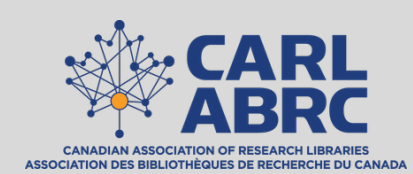

## CARL Guide to Using the Canadian Author Addendum

to retain your rights as the author of a journal article or book chapter

**Get to know the rights** you may want to ask to retain (consult [the CARL Guide to Author Rig](http://www.carl-abrc.ca/wp-content/uploads/2019/05/CARL_Guide_author_rights_EN_2019.pdf)hts) and look through the [Canadian Author Addendu](http://www.carl-abrc.ca/wp-content/uploads/2019/05/Cdn_author_addendum_EN_2019.pdf)m on the CARL website to familiarize yourself with its contents.

2

3

**1**

**Determine which of these rights** you wish to retain (e.g. sharing the work with students and colleagues, depositing in repositories, using graphs and tables in future publications).

Read through the agreement you have been provided by **your publisher\***, and determine what rights are not covered under this agreement (your institution's scholarly communication librarian or copyright office may offer assistance in interpreting the agreement).

*\*If a publication requires click-through agreement at the time of submission, try communicating with the journal editor about your options for negotiating additional rights. You may for example submit an addendum request to the editor at the time of a publication offer.* 

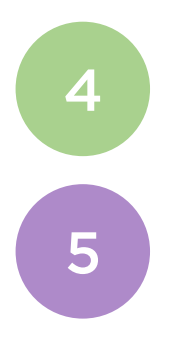

Download and edit [the Canadian Author Addendu](http://www.carl-abrc.ca/wp-content/uploads/2019/05/Cdn_author_addendum_EN_2019.pdf)m (either on your computer or by hand on a printed version) to reflect the rights you wish to retain.

Sign and date a print copy of the Addendum, scan, and email to the editor, along with your signed agreement, and wait to receive a response\*. *It is recommended that you signal your addition of an addendum clearly, via email and/or as a note next to your signature on the author agreement.*

*\*Paragraph 4 of the Addendum states that "in the event that Publisher publishes the Work in the journal or book identified herein or in any other form without signing a copy of the Addendum, Publisher will be deemed to have assented to the terms of this Addendum." It is nevertheless recommended that authors exercise extra due diligence by flagging the addition of an addendum (see #5 above) as the enforceability of this clause relies on consideration of the full communication between the two parties.*

Are there other options aside from using this Addendum?

Yes, this is just one option open to you – you are free to use any strategy that works for you, e.g.:

- a. Draft your own document (e.g. in an email) listing the rights you wish to retain, sign, and append to the agreement you return to the editor;
- b. Add the desired language directly on the printed copy of the agreement that you sign and return to the editor;
- c. Use [the Scholar's Copyright Addendum Eng](http://scholars.sciencecommons.org/)ine to select from the rights you wish to retain and generate an addendum specific to your publication.
	- *Note: this tool currently only mentions US copyright law – you should make edits on the final document to indicate you wish to retain rights under Canadian law.*
	- *Note: this tool is currently designed only for journal articles.*

## What if the Addendum is rejected?

Be prepared to negotiate. The editor may be willing to agree to certain parts of the Addendum but not all.

If your career is not hinging on this publication, you can reject the offer and look for a different venue to publish your work.

Remember this next time you publish, and be mindful of different journals' and publishers' approach to author rights. Consider publishing in an open access journal or book, which often require only a non-exclusive license to your work, so that you retain ownership over your work.

## Additional resources:

CARL Guide to Author Rights http://www.carl-abrc.ca/wp[content/uploads/2019/05/CARL\\_Guide\\_author\\_rights\\_EN\\_2019.p](http://www.carl-abrc.ca/wp-content/uploads/2019/05/CARL_Guide_author_rights_EN_2019.pdf)df

Scholar's Copyright Addendum Engine [http://scholars.sciencecommons.o](http://scholars.sciencecommons.org/)rg/

Authors Alliance [https://www.authorsalliance.o](https://www.authorsalliance.org/)rg/

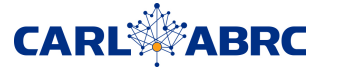

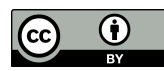

Last updated in May 2019

[This CARL Guide to Using the Canadian Author Addend](http://www.carl-abrc.ca/wp-content/uploads/2019/05/CARL_Guide_Cdn_addendum_EN_2019.pdf)um by [the CARL Author Addendum and Author Rights Task Gr](http://www.carl-abrc.ca/advancing-research/author-addendum-and-author-rights-tg/)oup is [licensed under a Creative Commons Attribution 4.0 Internati](https://creativecommons.org/licenses/by/4.0/deed.en)onal License.